# **Progettazione e sviluppo di contenuti efficaci per l'e-learning**

Enrico Cavalli, Daniela Iovino, Agostino Lorenzi *Università degli Studi di Bergamo Centro per le Tecnologie Didattiche e la Comunicazione Via dei Caniana 2, 24127 - Bergamo {enrico.cavalli, daniela.iovino, agostino.lorenzi}@unibg.it*

*L'esperienza dimostra che produrre buoni materiali richiede tempi ed energie in quantità notevole: da qui nasce l'esigenza di strumenti e modalità per produrre contenuti didattici in tempi rapidi tenendo conto delle risorse umane disponibili e garantendo in ogni caso le scelte metodologiche e progettuali, oltre alla qualità e all'efficacia del prodotto. L'argomento viene discusso con riferimento ad alcune attività concrete nell'ambito del servizio e-learning di Ateneo a supporto dei corsi universitari.* 

## **1.Il servizio e-learning di Ateneo**

Il servizio e-learning di Ateneo dell'Università di Bergamo, avviato nel 1999, intende offrire principalmente un supporto ai corsi che si svolgono in aula, ma sono attivi anche corsi in modalità blended e corsi master interamente on-line.

L'obiettivo è migliorare le modalità di insegnamento e i processi di apprendimento, favorire una didattica più attiva e collaborativa e consentire agli studenti di superare gli esami nei tempi previsti, riducendo il tasso di abbandono e il ritardo nel completamento degli studi. [Cavalli et al, 2005]

In particolare il supporto risulta particolarmente importante per gli studenti non frequentanti (studenti-lavoratori) che rappresentano una percentuale consistente degli iscritti, soprattutto per le Facoltà di Economia, Giurisprudenza e Scienze della Formazione.

Il nostro lavoro di questi anni ha quindi riguardato la progettazione di modelli didattici che sfruttino le potenzialità delle tecnologie didattiche e dell'e-learning nella produzione di contenuti e nell'offerta di unità di apprendimento efficaci per gli studenti.

In questo contributo analizzeremo in particolare alcune attività, attuate come interventi con i quali sperimentare nuovi progetti per migliorare il processo di apprendimento, in modo che diventino modelli esportabili nei corsi supportati dal servizio di e-learning. In particolare sarà illustrato quanto realizzato per il corso di Informatica al primo anno della Facoltà di Economia.

# **2.La produzione di contenuti didattici per l'e-learning**

La scarsa disponibilità di risorse, soprattutto umane, è una caratteristica di tutte le Università italiane. Le risorse umane sono un fattore importante anche nella produzione di contenuti e materiali per la didattica, che richiedono un lavoro di progettazione e di sviluppo basati sul coinvolgimento di docenti, tutor e tecnici del software e della multimedialità.

Nasce quindi l'esigenza di strumenti per produrre materiali in tempi rapidi tenuto conto delle risorse umane a disposizione, facendo in modo che la rapidità non vada a scapito della qualità e dell'efficacia.

L'esperienza dimostra che produrre buoni materiali richiede tempi ed energie in quantità notevole: allora è importante che i contenuti prodotti siano il più possibile riusabili in senso temporale (durata di validità del materiale) e in senso trasversale ai corsi (materiali usabili da docenti diversi). Quindi essi dovrebbero avere anche caratteristiche di flessibilità in modo che docenti e tutor possano adattare, con poche modifiche, i materiali ai propri corsi e alla didattica specifica.

Va in ogni caso garantita la qualità della presentazione, in modo che i materiali suscitino l'interesse degli studenti e nello stesso tempo siano usabili con facilità anche da studenti con deboli competenze informatiche. In questa direzione vanno utilizzate tutte le opportunità offerte dalla multimedialità con l'integrazione di testi, immagini, suoni, video e animazioni.

In una situazione di sviluppo rapido di contenuti didattici, il docente (o il tutor) lavorano a stretto contatto con i tecnici di sviluppo dei materiali multimediali, spesso a partire da oggetti già esistenti, tipicamente presentazioni *PowerPoint*, che possono diventare la traccia di lavoro per la produzione dei nuovi materiali. In casi specifici, per esempio per i docenti dei corsi di Informatica o i docenti della Facoltà di Ingegneria, in generale in presenza di docenti con consistenti skill informatiche, lo sviluppo dei materiali può essere fatto in larga misura dal docente stesso.

È poi molto importante che i contenuti non siano soltanto un accessorio che completa e integra altri tipi di materiali quali slide delle lezioni o dispense: devono essere supporti efficaci per facilitare il processo di apprendimento e, in alcuni casi, anche sostitutivi di segmenti del percorso didattico che normalmente sarebbero svolti in modo tradizionale (e meno efficace) come la lezione in aula.

Si osservi da ultimo che lo sviluppo delle tecnologie informatiche e della comunicazione richiede la produzione di contenuti per i diversi supporti e nei diversi formati con i quali oggi un utente può accedere alle risorse formative: non solo pagine Web, filmati Flash e documenti *pdf*, ma anche *ebook*, podcasting, documenti per smartphone.

L'evoluzione tecnologica e le applicazioni pratiche hanno di fatto creato le condizioni di un uso didattico dell'informatica *mobile*, prefigurando, non soltanto piattaforme diverse per il delivery di contenuti, ma nuovi ambienti di collaborazione e di condivisione tra pari. [Herrington et al, 2009]

In questo contesto rientra l'attivazione nel nostro Ateneo del progetto per la Biblioteca digitale istituzionale (*Aisberg* su piattaforma *Dspace*) e il servizio *Pluriversiradio* come portale di podcasting.

#### **3.Strumenti software**

Per la realizzazione dei contenuti abbiamo utilizzato diversi strumenti software e, in modo prevalente, *Adobe Captivate*.

Gli oggetti creati sono generalmente in formato Flash, perché è un formato standard, facilmente integrabile in pagine Web e visualizzabile velocemente nel browser.

L'importazione di presentazioni *PowerPoint* consente di recuperare materiali già esistenti provenienti dalle slide delle lezioni.

In particolare per il corso di Informatica risulta molto efficace creare lezioni multimediali, ottenute dalla combinazione di animazione e di commento vocale, per demo dei prodotti software. In modo rapido è possibile catturare le azioni da compiere per attivare le funzionalità di un software, con l'aggiunta automatica delle descrizioni di finestre e dei pulsanti.

L'aggiunta del commento audio può essere ottenuta a partire da una voce sintetizzata oppure dalla diretta registrazione della voce del docente.

I materiali realizzati possono essere inseriti in pagine Web per essere utilizzati nella piattaforma collaborativa oppure possono essere assemblati in *Learning Object* mediante esportazione in formato SCORM. I LO sono stati collaudati sulle piattaforme *Dokeos*, *Moodle* e *Ilias*.

# **4.Il metodo di apprendimento proposto**

Il corso di Informatica oggetto di queste note è un corso del primo anno della Facoltà di Economia. Il corso, di 6 crediti, prevede lezioni in aula per un totale di 48 ore ed è accompagnato da un tutoraggio di supporto alle attività di laboratorio. Il corso ha come prerequisiti i contenuti dei moduli 1,2,3 e 7 della Patente europea del computer (ECDL) ed ha l'obiettivo di dare agli studenti la capacità di utilizzare le tecnologie dell'informazione nella risoluzione di problemi tipici della loro professione futura.

I principali argomenti del corso sono: nozioni di base dell'algebra booleana e della rappresentazione dell'informazione; conoscenza pratica delle funzioni di un foglio elettronico e del suo uso nell'ambito del calcolo e della gestione aziendale; conoscenza dei concetti fondamentali delle basi di dati relazionali; conoscenza del linguaggio di interrogazione SQL e conoscenza pratica delle funzioni di un DBMS, in particolare, Access.

La spinta a cercare nuove modalità di erogazione del corso di Informatica ha diverse componenti. Da una parte c'è la richiesta ricorrente degli studenti di effettuare le lezioni riguardanti l'addestramento all'uso di Excel ed Access in aule attrezzate per poter eseguire immediatamente i comandi appresi e controllarne il comportamento e la corretta esecuzione. Dall'altro c'è l'esigenza dei docenti a rendere più efficace e qualificata la propria attività. Da questo punto di vista si osserva, in particolare, che è poco produttivo spendere molto tempo nelle ore di lezione a mostrare le funzionalità di un software. Meglio sarebbe dedicare più tempo alla presentazione degli aspetti concettuali rilevanti della disciplina e passare poi alla soluzione di problemi di una certa complessità che richiedono l'uso concreto dei software usati nel corso (*problem-oriented*). In

#### DIDAMATICA 2010

quest'ottica la funzione del docente nella seconda parte del corso non è più quella di un mero dimostratore del funzionamento di un pacchetto software, ma assume le caratteristiche di un consulente che mette la propria esperienza al servizio degli studenti. Il compito del docente in queste sessioni di laboratorio è di valutare l'attività degli studenti, aiutarli ad individuare errori od approcci poco efficienti, consigliarli nell'uso delle strategie risolutive più opportune. Queste ultime attività che, ovviamente, devono avvenire in laboratori informatici con gruppi di non più di 20-25 studenti, hanno però come prerequisito che gli studenti abbiano un minimo di conoscenza nell'uso di Excel e di Access.

Per cambiare le modalità di erogazione del corso sono stati allora realizzati due cicli di video-lezioni per dimostrare l'uso del foglio elettronico Excel e di Access come gestore di basi di dati. Il corso è stato poi riorganizzato suddividendolo in due blocchi di attività. Una prima parte, di 30 ore, è erogata in aula con lezioni frontali su argomenti di base quali: algebra booleana, rappresentazione dell'informazione, progettazione di basi di dati relazionali, algebra relazionale e interrogazioni e primi rudimenti del linguaggio SQL. Nella rimanenti 18 ore gli studenti lavorano in laboratorio, in piccoli gruppi, con la supervisione del docente o di un tutor, nella soluzione di problemi che richiedono l'impiego del foglio elettronico o di un gestore di database. Gli studenti all'inizio del corso sono invitati ad apprendere autonomamente le nozioni di base per l'uso di Excel e di Access sfruttando le video-lezioni che, essendo fruibili via Web, possono essere seguite ovunque e nei momenti più adatti o più graditi agli studenti.

| Non basta saper i              | 01120   |           |                          |                         |                         |                  |                      |                                               | KIRDIGO 7 X DB 0 0 1 1 1 3 3 7 8 7 8 8 9 3 1 0 . |                                 |                         |                |
|--------------------------------|---------|-----------|--------------------------|-------------------------|-------------------------|------------------|----------------------|-----------------------------------------------|--------------------------------------------------|---------------------------------|-------------------------|----------------|
| O Congiunzione (Joi            | 02:12   |           |                          |                         |                         |                  |                      |                                               |                                                  |                                 |                         |                |
| O Prodotto Carteria            | 01:07   |           | Facolta: Tabella         |                         |                         |                  |                      |                                               |                                                  |                                 | $\circ$ $\circ$ $\circ$ |                |
| Congignzione di t              | 02(19)  |           |                          |                         | CodFac NomeFacolta Sede |                  | Tasse                |                                               |                                                  |                                 |                         |                |
| Sezion Congiunzione di tabelle |         |           | $\bullet$ $\bullet$ Eco  |                         | Economia                | Bergamo          | 2.100.00             |                                               |                                                  |                                 |                         |                |
|                                |         |           | $•$ Fis<br>Fisica        |                         |                         | 2,500.00         |                      | Si tratta degli studenti iscritti a una delle |                                                  |                                 |                         |                |
| C Projections                  | 00227   |           | For                      | Scienze della F Bergamo |                         | 1800.00          |                      |                                               | facoltà di codice:                               |                                 |                         |                |
| o Selezione                    | 00:43   |           | $\bullet$ Giu<br>$+$ Ing |                         | Giurisprudenza Bergamo  | Dalmine          | 2,000.00             |                                               |                                                  | "Eco" oppure "Fis" oppure "Ing" |                         |                |
| ( Prodotto Cartesiano          | 00149   |           | $+$ Lin                  | Ingegneria<br>Lingue    |                         | Bergamo          | 2,900.00<br>1,800.00 |                                               |                                                  |                                 |                         |                |
| o Theta Join                   | nting.  |           | · Uman                   |                         | Scienze Umani Bergamo   |                  | 1,800.00             |                                               |                                                  |                                 |                         |                |
| O Equi Join                    | 00:39   | $\bullet$ |                          |                         |                         |                  |                      | 0.00                                          |                                                  |                                 |                         |                |
| O Self Join                    | 04107   |           |                          |                         | Studenti: Tabella       |                  |                      |                                               |                                                  |                                 |                         | $-10$          |
| O Sezione 3: Esem              | 00/54   |           |                          |                         | Matricola               |                  | Cognome              | Nome                                          | DataNascita                                      | Indirizzo                       | CodFac                  | Datalscrizione |
|                                |         |           |                          | ь                       | $+2001$                 | Bianchi          |                      | Francesco                                     | 25/03/1990 Bergamo                               |                                 | Eco                     | 10/09/2009     |
| O Erempio 1                    | 01:11   |           |                          |                         | 2002                    | Guzzetti         |                      | Giuseppe                                      | 10/05/1987 Milano                                |                                 | Eco                     | 05/10/2007     |
| 0 Frempio 2: Acces             | 03125   |           |                          |                         | 2003                    | Rossi            |                      | Enrico                                        | 12/01/1988 Brescia                               |                                 | Ing                     | 15/09/2007     |
| o Esampio 3                    | 0.01100 |           |                          |                         | 2004                    | Neri             |                      | Mara                                          | 21/11/1988 Bergamo                               |                                 | Ing                     | 21/08/2008     |
| 0 Etempio 4                    | 00:57   |           |                          |                         | 2005                    | Bassetti         |                      | Frica                                         | 12/03/1987 Torino                                |                                 | Fco                     | 15/10/2007     |
|                                |         |           |                          |                         | 2006                    | Guidi            |                      | Ada                                           | 18/06/1988 Treviolio                             |                                 | I in                    | 03/10/2007     |
| o Framnio 5                    | 00.57   |           |                          |                         | 2007                    | Bianchi          |                      | Giovanni                                      | 05/03/1986 Pavia                                 |                                 | 1 in                    | 27/09/2005     |
| C Esempio 6                    | 01.233  |           |                          |                         | 2008                    | <b>Bramhilla</b> |                      | Daniela                                       | 08/10/1987 Bergamo                               |                                 | Ing                     | 01/10/2006     |
| o Esempio 7                    | 01, 86  |           |                          |                         | 2010                    | Ferretti         |                      | Michala                                       | 03/07/1987 Dalmine                               |                                 | Eco                     | 05/09/2006     |
|                                |         |           | Record: 14               |                         | 2011                    | Leoni            |                      | Daniele                                       |                                                  | Milano                          |                         |                |
|                                |         |           |                          |                         |                         |                  |                      |                                               |                                                  |                                 |                         |                |
|                                |         |           |                          |                         | Record: [14] 4          |                  |                      |                                               |                                                  |                                 |                         |                |
|                                |         |           |                          |                         |                         |                  |                      |                                               |                                                  |                                 |                         |                |
|                                |         |           |                          |                         |                         |                  |                      |                                               |                                                  |                                 |                         |                |

**Fig.1 - Esempio di** *Table Of Contents* **di una video-lezione**

I vantaggi attesi dalla nuova organizzazione del corso riguardano sia l'efficienza, in quanto i docenti sono impiegati in un'attività formativa di maggior qualità, sia l'efficacia perché gli studenti sono maggiormente stimolati ad apprendere, per effetto di un'attività di laboratorio più complessa e più vicina alle esigenze reali della loro futura professione.

Al momento della stesura di queste note è stata completata solo la prima parte del corso. Non è quindi ancora possibile valutare il gradimento della nuova organizzazione didattica e la sua efficacia. E' però possibile sin da ora dettagliare i vantaggi forniti dall'utilizzo di video-lezioni multimediali:

- 1) Correttezza e precisione dei contenuti. Una dimostrazione dal vivo in aula è soggetta alla variabilità delle performance del docente ed è quasi inevitabilmente afflitta da imprecisioni, errori o inconvenienti casuali. Le video-lezioni sono progettate, registrate e rielaborate. Ne segue che gli eventuali errori sono eliminati in fase di registrazione o di post produzione e il livello di precisione ed efficacia può essere affinato a piacimento. Si tratta, in altre parole, di un prodotto didattico meglio ingegnerizzato.
- 2) La qualità dei contenuti didattici è costante, a differenza della variabilità dell'addestramento dal vivo, a causa della umoralità della prestazione umana.
- 3) Si realizza una forma di capitalizzazione della didattica: una volta realizzata, la lezione è ripetibile illimitatamente, ovunque e in qualsiasi momento a costi marginali trascurabili.
- 4) I contenuti didattici sono facilmente aggiornabili e incrementabili. Dall'intero corso di video-lezioni si possono anche estrarre parti di interesse in altri corsi, attuando una forma di riutilizzazione del courseware.
- 5) L'addestramento è ripetibile ovunque e in qualsiasi momento: ne segue che gli studenti possono rivedere le conoscenze su Excel od Access all'occorrenza durante il loro percorso di studi. Questo aspetto è rilevante per l'uso di questi software in altri corsi di anni successivi al primo quando, spesso, a causa del tempo trascorso, lo studente ha dimenticato parte delle nozioni apprese.
- 6) L'addestramento è personalizzabile e modulabile secondo le esigenze dello studente. La video-lezione può infatti essere sospesa e ripresa in qualsiasi momento. Qualsiasi fase dell'addestramento può essere ripetuta ogni volta che sia necessario. L'addestramento può essere fruito sequenzialmente, come succede in un corso tradizionale, ma anche accedendo a specifici contenuti. In questo lo studente è facilitato dalla suddivisione dell'intero corso in capitoli, ognuno dei quali è accessibile in punti specifici mediante l'indice dei contenuti.
- 7) E' possibile, infine, dare una risposta positiva alla richiesta degli studenti di provare l'uso di Excel ed Access durante l'addestramento, sfruttando la possibilità di avere in esecuzioni più applicazioni in diverse finestre. E' allora possibile eseguire la video-lezione in una finestra e l'applicazione su cui esercitarsi in un'altra. In qualsiasi momento è possibile mettere in pausa la video-lezione e passare ad esercitarsi con gli applicativi.

## **5.Uno strumento per l'autovalutazione**

Quando si crea un oggetto multimediale con la simulazione di una funzionalità del pacchetto software, vengono registrate le azioni con il mouse per ottenere il file Flash con la video-lezione. Però con una sola registrazione è possibile salvare l'oggetto in tre formati:

DIDAMATICA 2010

- versione *demo* per la dimostrazione (animazione a cui viene aggiunto il commento vocale)
- versione *assessment* per la verifica delle abilità operative
- versione *training* per guidare passo passo lo studente nell'apprendimento delle azioni corrette da svolgere.

In particolare per l'autovalutazione è possibile sfruttare le tre versioni dell'oggetto Flash, per costruire un percorso circolare di autovalutazione: *assessment*, *demo*, *training*, che consente allo studente di verificare le abilità operative raggiunte.

Se l'assessment produce un risultato negativo, lo studente viene portato alla demo e poi al training; se il training è positivo, si ritorna all'assessment e si ripete il ciclo fino al superamento del test, secondo una soglia di successo prestabilita.

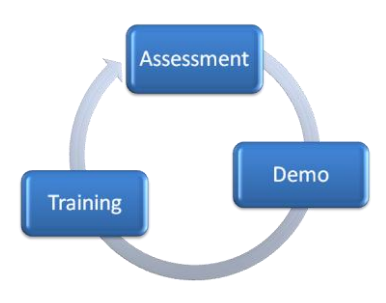

**Fig.2 - Percorso circolare per l'autovalutazione**

In questo modo lo studente ha la possibilità di ripetere più volte il test di autovalutazione fino all'apprendimento delle abilità richieste; nello stesso tempo viene fornita una risposta guidata agli esercizi proposti, per evitare che lo studente si trovi da solo davanti all'esercizio non potendo disporre della sua soluzione. Solo se guidata, l'autovalutazione diventa efficace, in particolare per gli studenti con difficoltà di apprendimento che necessitano di consistenti attività di rinforzo e di esercitazione.

In generale l'autovalutazione deve essere un'attività organica dello studente, regolatrice dei percorsi di apprendimento, evitando che sia funzionale solo a una simulazione della prova di esame. [Nicol e Macfarlane-Dick, 2006]

Inoltre lo studente contribuisce attivamente agli obiettivi del proprio percorso formativo e non è solo un contenitore passivo di informazioni. [Schunk e Ertmer, 1999]

# **6.Conclusioni**

Con questa impostazione, prima di tutto, si vuole quindi offrire agli studenti l'opportunità di svolgere un lavoro personale di rielaborazione e un supporto per una didattica attiva, e non solo un semplice servizio di delivery dei materiali.

L'attività illustrata porta con sé un maggiore coinvolgimento dei docenti nella produzione di materiali didattici efficaci. Occorre anche osservare che lo sviluppo rapido di materiali risulta particolarmente adatto per contenuti che devono essere frequentemente aggiornati e quindi facilmente aggiornabili: nello specifico questo è molto importante per i corsi di Informatica o comunque attinenti alle tecnologie. [Battistini et al, 2009]

Gli oggetti didattici che si possono produrre sono poi molto efficaci nei percorsi formativi, o in specifici segmenti di questi percorsi, che si riferiscono all'acquisizione di abilità operative e procedurali.

I tempi di produzione dei materiali diventano più rapidi anche perché una parte importante del lavoro viene fornita direttamente dal docente, semplicemente attraverso una presentazione *PowerPoint* oppure con la registrazione della simulazione come animazione: l'esperto dei contenuti (docente) fornisce la traccia e lo storyboard lasciando all'esperto della multimedialità il compito di confezionare il prodotto finale.

Si osservi infine che la chiave di volta per la diffusione di iniziative di questo tipo potrebbe essere la cooperazione tra docenti e l'*accesso aperto* a contenuti didattici multimediali: potere accedere a materiali didattici preparati da altri docenti può innescare un processo virtuoso di produzione e condivisione di contenuti. La cooperazione tra docenti avrebbe in pratica l'effetto di ridurre il costo medio della preparazione dei materiali didattici usati in un singolo corso.

#### **Bibliografia**

[Battistini et al, 2009] Battistini G., Becci A., Falsetti C., Leo T., Manganello F., Ramazzotti S., Progettazione in Rapid e-Learning di contenuti didattici all'interno di un quadro unitario di Ateneo, Atti di Didamatica 2009, Trento, 2009

[Cavalli et al, 2005] Cavalli E., Gnudi A., Lorenzi A., Milani C., e-learning come servizio integrato in un portale di Ateneo, Atti del Convegno Expo e-learning, Ferrara, 2005

[Cavalli et al, 2007] Cavalli E., Gnudi A., Iovino D., Lorenzi A., Malvisi L., Lecturer perception of the effectiveness of blended learning and institutional support mechanisms, EDEN Annual Conference, Naples, 2007

[Herrington et al, 2009] Herrington, J., Herrington, A., Mantei, J., Olney, I., Ferry, B., New technologies, new pedagogies: Mobile learning in higher education, Faculty of Education - Papers, University of Wollongong, 2009 in *<http://ro.uow.edu.au/newtech/>*

[Nicol e Macfarlane-Dick, 2006] Nicol, D., Macfarlane-Dick, D., Formative assessment and self-regulated learning: A model and seven principles of good feedback practice, [in Higher](https://acrobat.com/Clients/623548/title~db=all~content=t713445574) [Education,](https://acrobat.com/Clients/623548/title~db=all~content=t713445574) [31,](https://acrobat.com/Clients/623548/title~db=all~content=t713445574~tab=issueslist~branches=31#v31) [2,](https://acrobat.com/Clients/623548/title~db=all~content=g743789973) 2006, 199 - 218

[Schunk e Ertmer, 1999] Schunk, D. H., Ertmer, P. A., Self-regulatory processes during computer skill acquisition: Goal and self-evaluative influences, Journal of Educational Psychology, 91, 2, 1999, 251-260.